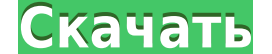

**SILKYPIX JPEG Photography Crack+ Keygen**

SILKYPIX CAMERA — мощная, но простая в использовании универсальная программа, позволяющая делать снимки с помощью камеры. SILKYPIX CAMERA идеально подходит для подключения компактных камер Canon и Nikon к компьютеру. SILK изображения с камеры. Преимущества КАМЕРЫ SILKYPIX: Сенсорная функция Автообновление фотоальбома в одно касание Совместим со всеми камерами типа «наведи и снимай», совместимыми с Nikon/Canon. Изображение никогда не сохран будет приятно узнать, что они хранятся в отдельной папке, а резервное копирование поможет вам восстановить любые данные, которые могли быть потеряны. Операционная система: Windows 7/8/10 и ChromeOS ОЗУ/ПЗУ: около 6,4 г Пр г. Скриновременная плата за лицензию. 1. Скриншоты 2. Видео 3. Электронная бумага 4. Часто задаваемые вопросы 5. Технические попросы 5. Технические советы Глава 1 - Как работать После установки программного обеспечения SIL создает ярлык на рабочем столе. Просто дважды щелкните ярлык, чтобы запустить приложение. Коснитесь аппаратной кнопки, чтобы сделать снимок. Подробнее об этих командах позже. Коснитесь электронной бумаги, чтобы отобразить изображениям. Коснитесь значка папки, чтобы перейти к своим папкам. Коснитесь значка, чтобы перейти к своим папкам. Коснитесь значка камеры, чтобы активировать функцию камеры. Коснитесь вкладки фото, чтобы переключить прил в фоторежим. Коснитесь вкладки фото, чтобы переключить приложение в фоторежим. Коснитесь пользовательской вкладки, чтобы активировать функцию пользовательской кнопки. Коснитесь электронной бумаги, чтобы отобразить настройки кнопки спуска затвора. Коснитесь электронной бумаги, чтобы отобразить настройки кнопки спуска затвора. Коснитесь аппаратной кнопки, чтобы отобразить

**SILKYPIX JPEG Photography Crack Download For PC**

Создавайте самые красивые фотографии с помощью SILKYPIX JPEG Photography Crack Free Download. Добавьте глубину и яркость вашей фотоколлекции с помощью оптимизатора JPEG, отбелите свои фотографии с помощью технологии шумоп используйте режим автопортрета для мгновенной ретуши изображений, измените оттенок, конвертируйте преобразовывать фотографию в черно-белую, добавлять водяной знак и т. д. Как я могу экспортировать на диски Blu-ray и компь Преобразование изображений JPEG в диски Blu-ray и компьютерные видео Чтобы получить лучшее качество при экспорте, вы можете попробовать разные настройки. Вы можете изменить качество, HDR, баланс белого, цветовой баланс, н установить качество изображения, которое хотите экспортировать (например, HD, SD и HQ), цветовое пространство JPEG и тип видео (MP4, MOV, AVI и MKV) в настройках «Экспорт видео». . Фотографии из приложения также можно экс видеофайлы MP4, MOV, AVI и MKV. Как я могу экспортировать фотоальбомы из этого приложения? [] Экспорт фотоальбомов (созданных с помощью SILKYPIX Photo Albums) в различные форматы Вы также можете экспортировать фотоальбом документов PDF. Каковы ограничения на редактирование фотографий в этом приложении? [] Нет ограничений на редактирование фотографии. Однако вы можете сортировать фотографии по рейтингу, добавлять к изображениям текст и сим различные эффекты и так далее. Каковы ограничения удобства использования этого приложения? [] Нет ограничений по удобству использования Использования Используйте клавиатуру для изменения предустановки, настройки слоя в раб Нет Обычных ограничений, таких как скрытые ярлыки, изменение размера текста и т. д., в этом приложении нет. Каковы системные требования этого приложения? [] Нет дополнительных требований Прежде чем вы сможете использовать выше и поддерживает использование 3D-объектов. Совместимость с последним обновлением 1eaed4ebc0

\* Любители мгновенных фотографий \* Лучший способ обработки файлов изображений RAW или DNG: конвертировать их в JPG \* Самый быстрый способ редактировать их в JPG \* Самый быстрый способ редактировать фотографии \* Расширенны копирование и вставка фотографий, переименование, безопасное хранение, рейтинги \* Записывайте лучшие видеоклипы \* Выберите свои любимые фотография и видео и фотографиями и видео в социальных сетях \* Отмечайте фотографии по помощью штрих-кодов и QR-кодов. \* Мощное и простое в использовании средство редактирования фотографий: 8 потрясающих инструментов, включая конвертер RAW. \* Настройте свой стиль фотографии и вкусы: 14 предустановок и 20 00 недевры \* 10 миллионов способов поделиться своими фотографиями и видео с семьей и друзьями \* Оптимизация фотографий в формате RAW и DNG Фоторедактор SILKYPIX с коллекцией удивительных инструментов позволяет вам работать с видео. Ваши фотографии и видео будут выглядеть потрясающе и сногсшибательно в кратчайшие сроки! Перемещайте, поворачивайте, поворачивайте, настраивайте, ворректируйте, удаляйте резкость, добавляйте водяные знаки, фильтруйт доступ к библиотеке фотографий и конвертируйте изображения RAW/DNG в JPEG Как только вы загрузите этот фоторедактор RAW, у вас будет доступ к библиотеке фотографиями и видео в Интернете, а также для обработки RAW-изображе возможности сфотографировать ваши файлы изображений RAW в JPEG. Просто запустите этот фоторедактор RAW и отредактируйте свои фотографии. Пакетная обработка огромного количества фотографий в несколько кликов! Поделитесь сво фоторедактором и конвертером RAW единственное, что мешает вам создавать потрясающие изображения, — это ваше воображения, — это ваше воображение. Пришло время начать снимать, редактировать и делиться! Преобразование и редак разрешите фоторедактору RAW преобразовать их в IPEG.Конвертер RAW в IPEG — лучший способ редактирования изображения изображения RAW с камеры. IPAD и даже SD-карты. Используйте фоторедактор RAW с уверенностью! Раскройте ис конвертер фотографий RAW имеет набор потрясающих инструментов, позволяющих редактировать файлы RAW или DNG. Вы будете поражены тем,

## **What's New In SILKYPIX JPEG Photography?**

Получите программное обеспечение для редактирования RAW профессионального качества, чтобы конвертировать фотографии RAW и редактировать дотографии в формате RAW и получать профессиональные результаты за считанные секунды. Начните с выбора файлов в представлении списка, затем выберите исходную и конечную папки, чтобы выбрать файлы. Для отображения фотографии (например, размойте, повысьте резкость, измените размер, обрежьте и отразите их. Для комбинацию до 11 различных параметров редактирования. Обрезайте, изменяйте размер и переворачивайте, повышайте резкость, размывайте изображение из списка, чтобы просмотреть его свойства. Перед применением настроек обязател выберите область изображения, которую вы хотите сохранить, с помощью инструмента «Автообрезка». Вы также можете настроить координаты обрезки вручную с помощью клавиш W и Н. • Изменить размер, чтобы изменить размер фотогра лага редактирования. • Перевернуть: отражение изображения по вертикали или горизонтали. Этот параметр доступен только после обрезки, изменения размытия. • Резкость и насыщенности и насыщенности изображения. • Резкость: упр использовать этот инструмент отдельно или в сочетании с тремя другими инструментами, чтобы создать изысканный вид. • Размытие: размытие помощью фильтра Гаусса. Используйте настройку размытия, чтобы изображение выглядело гл изменить цвет изображения на желаемый цвет. Определите камеру, на которой вы хотите сфокусироваться, с предварительным просмотром камеры и автофокусом. После обнаружения желаемой области с помощью этого инструмента можно о снимков сохранены в базе данных VIVID, вы можете сделать их избранными, изменить местоположение или удалить. Создать и изменить дату Переключитесь на пользовательский интерфейс. Создайте новую карту для следующей фотосесс JPEG — это полное программное обеспечение для редактирования фотографий, предназначенное для обработки изображений в формате JPEG. SILKYPIX JPEG может похвастаться полным набором настроек и инструментов для обработки собр

## **System Requirements:**

ОС: Windows 7 64-битная Процессор: Intel Core 2 Duo Е7500 Память: 2 ГБ ОЗУ Жесткий диск: 20 ГБ места на жестком диске Видеокарта: Nvidia GeForce 8800 GT Звуковая карта, совместимая с DirectX Дополнительные примечания: Int NVIDIA) Также совместим со следующими игровыми модами: Кредиты: HackeR Gaming Studios и HackeR Online Studios (измененный/добавленный контент)